## Exercice 1 — Références circulaires *<sup>10</sup> points*

Les fonctions *f* et *g* sont définies sur **R** par :

$$
f(x) = \frac{e^x + e^{-x}}{3}
$$
 et  $g(x) = \frac{e^x - e^{-x}}{3}$ 

1. Calculer en détaillant les valeurs exactes de *f* (0) et *g*(0).

$$
f(0) = \frac{e^{0} + e^{-0}}{3} \text{ or } e^{0} = 1 \text{ donc } f(0) = \frac{2}{3}
$$
  
 
$$
g(0) = \frac{e^{0} - e^{-0}}{3} \text{ or } e^{0} = 1 \text{ donc } g(0) = 0
$$

- 2. Justifier que pour tout réel  $x : f(x) > 0$ . quelque soit  $x \in \mathbb{R} : e^x > 0$  donc  $e^x > 0$  et  $e^{-x} > 0$ donc  $e^x + e^{-x} > 0 \Leftrightarrow \frac{e^x + e^{-x}}{2}$  $\frac{1}{3}$  > 0 (car 3 > 0).
- 3. Donner l'expression de *g* ′ (*x*) et en déduire les variations de *g*. on sait la dérivée de *x*  $\mapsto e^x$  est *x*  $\mapsto e^x$  et celle de *x*  $\mapsto e^{-x}$  est *x*  $\mapsto -e^{-x}$ .  $g'(x) = \frac{e^x - (-e^{-x})}{2}$  $\frac{(-e^{-x})}{3} = \frac{e^{x} + e^{-x}}{3}$  $\frac{1}{3}$  =  $f(x)$ .

Or pour tout *x* réel :  $f(x) > 0$ , donc la fonction *g* est strictement croissante sur R.

4. En déduire le signe de *g*(*x*).

*g*(0) = 0 et *g* est strictement croissante, donc *g*(*x*) > 0 ⇔ *x* ∈ [0; +∞[

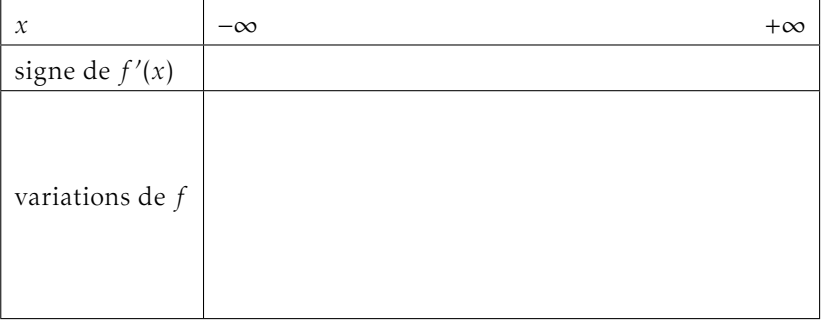

 $f'(x) = \frac{e^x + (-e^{-x})}{2}$  $\frac{(-e^{-x})}{3} = \frac{e^{x} - e^{-x}}{3}$  $\frac{1}{3}$  =  $g(x)$ . Le signe de *g* permet donc de trouver les variations de *f* .

#### Exercice 2 — Et hop... Plouf! *10 points*

Soit la fonction *f* définie sur  $\mathbb R$  par :

 $f(x) = -0, 1(x^2 + 3x - 18) e^{1,5x}$ 

Le graphique donne une représentation de *f* .

 $-4$   $-3$   $-2$   $-1$   $-1$   $-1$   $-1$   $-2$ 5  $10 15 -$ 

1. Résoudre  $f(x) = 0$ . Interpréter graphiquement ce résultat.

*f* (*x*) est le produit d'un polynôme de second degré P et d'une exponentielle. Quelque soit  $x \in \mathbb{R} : e^{1.5x} > 0$ , donc les valeurs qui annulent *f* sont celles qui annulent P.

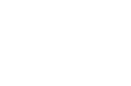

*f* est de la forme −0,1 × *u* × *v* donc  $f'(x) = -0, 1 \times (u'(x)v(x) + u(x)v'(x))$  avec

- $u(x) = x^2 + bx + c$ , donc  $u'(x) = 2x + b$
- $v(x) = e^{1.5x}$ , donc  $v'(x) = 1.5e^{1.5x}$
- 3. Déterminer le signe de *f* ′ (*x*), puis compléter le tableau de variations de *f* .

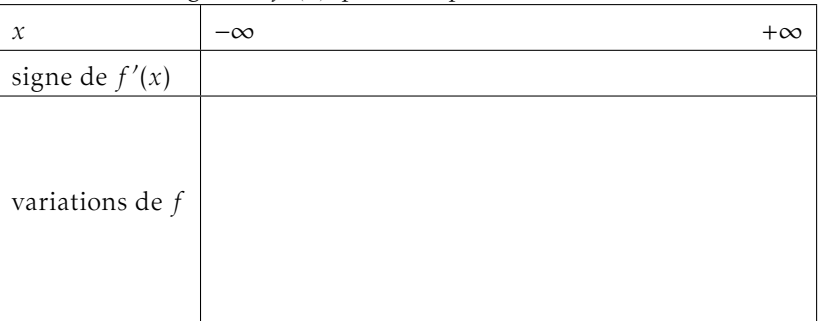

B C06 NOM, Prénom . . . . . . . . . . . . . . . . . . . . . . . . . . . . . . . . . . . . . . . . . . . . . . . . . . . . .

#### Exercice 1 — Références circulaires *<sup>10</sup> points*

Les fonctions *f* et *g* sont définies sur **R** par :

$$
f(x) = \frac{e^x + e^{-x}}{5}
$$
 et  $g(x) = \frac{e^x - e^{-x}}{5}$ 

1. Calculer en détaillant les valeurs exactes de *f* (0) et *g*(0).

$$
f(0) = \frac{e^{0} + e^{-0}}{5} \text{ or } e^{0} = 1 \text{ donc } f(0) = \frac{2}{5}
$$

$$
g(0) = \frac{e^{0} - e^{-0}}{5} \text{ or } e^{0} = 1 \text{ donc } g(0) = 0
$$

- 2. Justifier que pour tout réel  $x : f(x) > 0$ . quelque soit  $x \in \mathbb{R} : e^x > 0$  donc  $e^x > 0$  et  $e^{-x} > 0$ donc  $e^x + e^{-x} > 0 \Leftrightarrow \frac{e^x + e^{-x}}{5}$  $\frac{1}{5}$  > 0 (car 5 > 0).
- 3. Donner l'expression de *g* ′ (*x*) et en déduire les variations de *g*. on sait la dérivée de *x*  $\mapsto e^x$  est *x*  $\mapsto e^x$  et celle de *x*  $\mapsto e^{-x}$  est *x*  $\mapsto -e^{-x}$ .  $g'(x) = \frac{e^x - (-e^{-x})}{\pi}$  $\frac{(-e^{-x})}{5} = \frac{e^{x} + e^{-x}}{5}$  $\frac{1}{5}$  =  $f(x)$ .

Or pour tout *x* réel :  $f(x) > 0$ , donc la fonction *g* est strictement croissante sur R.

4. En déduire le signe de *g*(*x*).

*g*(0) = 0 et *g* est strictement croissante, donc *g*(*x*) > 0 ⇔ *x* ∈ [0; +∞[

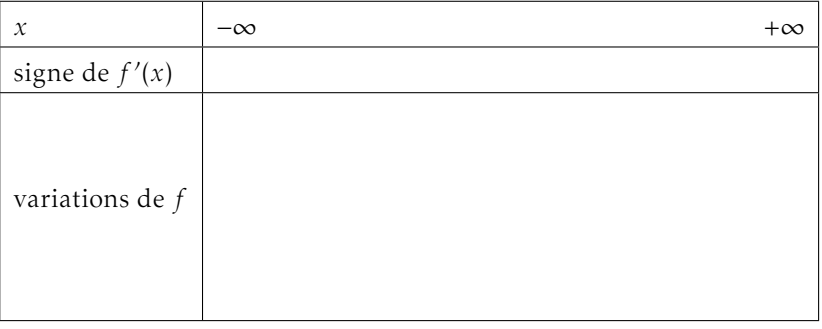

 $f'(x) = \frac{e^x + (-e^{-x})}{\pi}$  $\frac{(-e^{-x})}{5} = \frac{e^{x} - e^{-x}}{5}$  $\frac{1}{5}$  =  $g(x)$ . Le signe de *g* permet donc de trouver les variations de *f* .

## Exercice 2 — Et hop... Plouf! *10 points*

Soit la fonction *f* définie sur  $\mathbb R$  par :

 $f(x) = -0, 1(x^2 - x - 6) e^{1,5x}$ 

Le graphique donne une représentation de *f* .

 $-4$   $-3$   $-2$   $-1$   $-1$   $-1$   $-1$   $-2$ 5  $10 15 -$ 

1. Résoudre  $f(x) = 0$ . Interpréter graphiquement ce résultat.

*f* (*x*) est le produit d'un polynôme de second degré P et d'une exponentielle. Quelque soit  $x \in \mathbb{R} : e^{1.5x} > 0$ , donc les valeurs qui annulent *f* sont celles qui annulent P.

$$
f_{\rm{max}}
$$

*f* est de la forme −0,1 × *u* × *v* donc  $f'(x) = -0, 1 \times (u'(x)v(x) + u(x)v'(x))$  avec

- $u(x) = x^2 + bx + c$ , donc  $u'(x) = 2x + b$
- $v(x) = e^{1.5x}$ , donc  $v'(x) = 1.5e^{1.5x}$
- 3. Déterminer le signe de *f* ′ (*x*), puis compléter le tableau de variations de *f* .

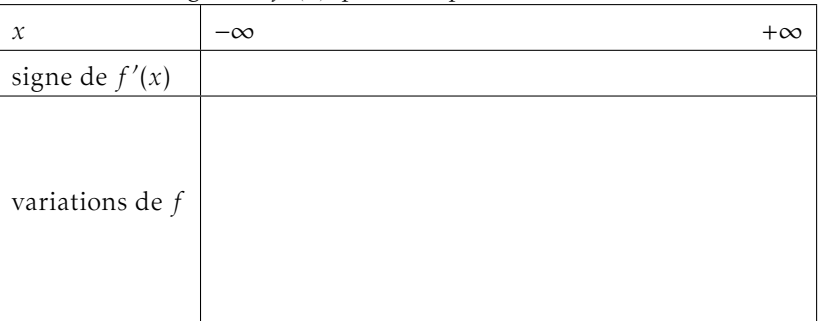

## Exercice 1 — Références circulaires *<sup>10</sup> points*

Les fonctions *f* et *g* sont définies sur R par :

$$
f(x) = \frac{e^x + e^{-x}}{6} \text{ et } g(x) = \frac{e^x - e^{-x}}{6}
$$

1. Calculer en détaillant les valeurs exactes de *f* (0) et *g*(0).

$$
f(0) = \frac{e^{0} + e^{-0}}{6} \text{ or } e^{0} = 1 \text{ donc } f(0) = \frac{2}{6}
$$
  
 
$$
g(0) = \frac{e^{0} - e^{-0}}{6} \text{ or } e^{0} = 1 \text{ donc } g(0) = 0
$$

- 2. Justifier que pour tout réel  $x : f(x) > 0$ . quelque soit  $x \in \mathbb{R} : e^x > 0$  donc  $e^x > 0$  et  $e^{-x} > 0$ donc  $e^x + e^{-x} > 0 \Leftrightarrow \frac{e^x + e^{-x}}{6}$  $\frac{1}{6}$  > 0 (car 6 > 0).
- 3. Donner l'expression de *g* ′ (*x*) et en déduire les variations de *g*. on sait la dérivée de *x*  $\mapsto e^x$  est *x*  $\mapsto e^x$  et celle de *x*  $\mapsto e^{-x}$  est *x*  $\mapsto -e^{-x}$ .  $g'(x) = \frac{e^x - (-e^{-x})}{6}$  $\frac{e^{-(x-2x)}}{6} = \frac{e^{x} + e^{-x}}{6}$  $\frac{1}{6}$  =  $f(x)$ .

Or pour tout *x* réel :  $f(x) > 0$ , donc la fonction *g* est strictement croissante sur R.

4. En déduire le signe de *g*(*x*).

*g*(0) = 0 et *g* est strictement croissante, donc *g*(*x*) > 0 ⇔ *x* ∈ [0; +∞[

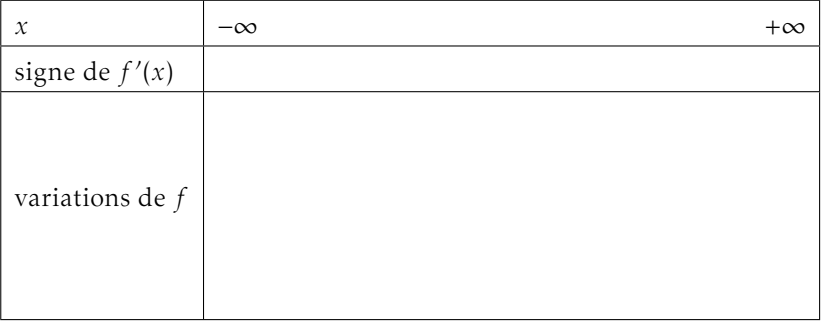

 $f'(x) = \frac{e^x + (-e^{-x})}{6}$  $\frac{(-e^{-x})}{6} = \frac{e^{x} - e^{-x}}{6}$  $\frac{1}{6}$  =  $g(x)$ . Le signe de *g* permet donc de trouver les variations de *f* .

# Exercice 2 — Et hop... Plouf!

Soit la fonction *f* définie sur  $\mathbb R$  par :

 $f(x) = -0, 1(x^2 + x - 12)e^{1,5x}$ 

Le graphique donne une représentation de *f* .

- $-4$   $-3$   $-2$   $-1$   $-1$   $-1$   $-1$   $-2$ 5  $10 15 -$
- 1. Résoudre  $f(x) = 0$ . Interpréter graphiquement ce résultat.

*f* (*x*) est le produit d'un polynôme de second degré P et d'une exponentielle. Quelque soit  $x \in \mathbb{R} : e^{1.5x} > 0$ , donc les valeurs qui annulent *f* sont celles qui annulent P.

*f* est de la forme −0,1 × *u* × *v* donc  $f'(x) = -0, 1 \times (u'(x)v(x) + u(x)v'(x))$  avec

- $u(x) = x^2 + bx + c$ , donc  $u'(x) = 2x + b$
- $v(x) = e^{1.5x}$ , donc  $v'(x) = 1.5e^{1.5x}$
- 3. Déterminer le signe de *f* ′ (*x*), puis compléter le tableau de variations de *f* .

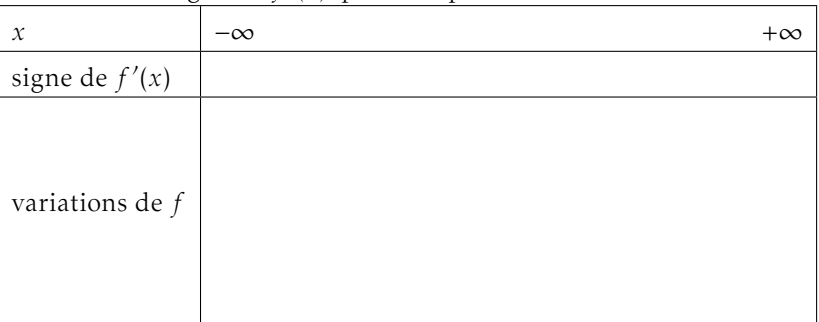

D C06 NOM, Prénom . . . . . . . . . . . . . . . . . . . . . . . . . . . . . . . . . . . . . . . . . . . . . . . . . . . . .

#### Exercice 1 — Références circulaires *<sup>10</sup> points*

Les fonctions *f* et *g* sont définies sur R par :

$$
f(x) = \frac{e^x + e^{-x}}{4}
$$
 et  $g(x) = \frac{e^x - e^{-x}}{4}$ 

1. Calculer en détaillant les valeurs exactes de *f* (0) et *g*(0).

$$
f(0) = \frac{e^{0} + e^{-0}}{4} \text{ or } e^{0} = 1 \text{ donc } f(0) = \frac{2}{4}
$$
  
 
$$
g(0) = \frac{e^{0} - e^{-0}}{4} \text{ or } e^{0} = 1 \text{ donc } g(0) = 0
$$

- 2. Justifier que pour tout réel  $x : f(x) > 0$ . quelque soit  $x \in \mathbb{R} : e^x > 0$  donc  $e^x > 0$  et  $e^{-x} > 0$ donc  $e^x + e^{-x} > 0 \Leftrightarrow \frac{e^x + e^{-x}}{4}$  $\frac{1}{4}$  > 0 (car 4 > 0).
- 3. Donner l'expression de *g* ′ (*x*) et en déduire les variations de *g*. on sait la dérivée de *x*  $\mapsto e^x$  est *x*  $\mapsto e^x$  et celle de *x*  $\mapsto e^{-x}$  est *x*  $\mapsto -e^{-x}$ .  $g'(x) = \frac{e^x - (-e^{-x})}{4}$  $\frac{(-e^{-x})}{4} = \frac{e^{x} + e^{-x}}{4}$  $\frac{1}{4}$  =  $f(x)$ .

Or pour tout *x* réel :  $f(x) > 0$ , donc la fonction *g* est strictement croissante sur R.

4. En déduire le signe de *g*(*x*).

*g*(0) = 0 et *g* est strictement croissante, donc *g*(*x*) > 0 ⇔ *x* ∈ [0; +∞[

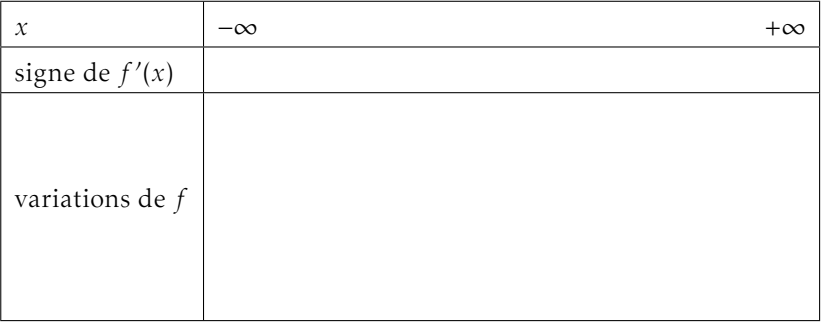

 $f'(x) = \frac{e^x + (-e^{-x})}{4}$  $\frac{(-e^{-x})}{4} = \frac{e^{x} - e^{-x}}{4}$  $\frac{1}{4}$  =  $g(x)$ .

Le signe de *g* permet donc de trouver les variations de *f* .

# Exercice 2 — Et hop... Plouf! *10 points*

Soit la fonction *f* définie sur  $\mathbb R$  par :

 $f(x) = -0, 1(x^2 + 2x - 15) e^{1,5x}$ 

Le graphique donne une représentation de *f* .

 $-4$   $-3$   $-2$   $-1$   $-1$   $-1$   $-1$   $-2$ 5  $10 15 -$ 

1. Résoudre  $f(x) = 0$ . Interpréter graphiquement ce résultat.

*f* (*x*) est le produit d'un polynôme de second degré P et d'une exponentielle. Quelque soit  $x \in \mathbb{R} : e^{1.5x} > 0$ , donc les valeurs qui annulent *f* sont celles qui annulent P.

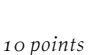

*f* est de la forme −0,1 × *u* × *v* donc  $f'(x) = -0, 1 \times (u'(x)v(x) + u(x)v'(x))$  avec

- $u(x) = x^2 + bx + c$ , donc  $u'(x) = 2x + b$
- $v(x) = e^{1.5x}$ , donc  $v'(x) = 1.5e^{1.5x}$
- 3. Déterminer le signe de *f* ′ (*x*), puis compléter le tableau de variations de *f* .

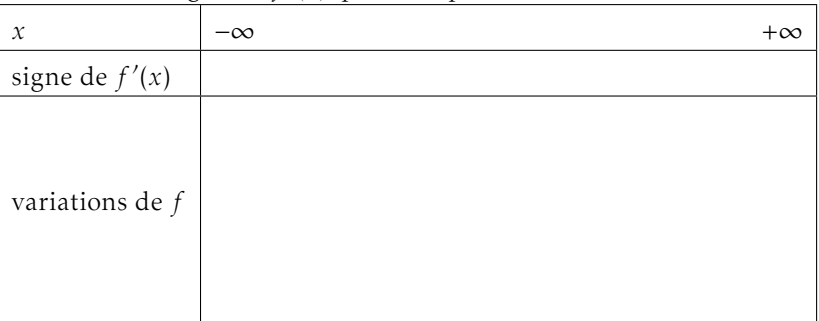